## 日本フォーカシング協会「公開講座」 新潟県初公演 池見 陽先生の

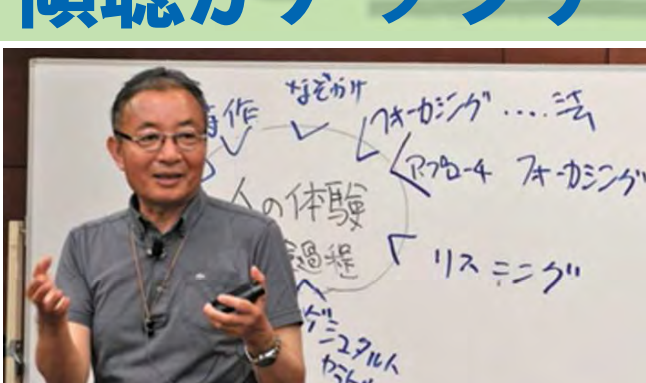

## トされるひととき」

この度、本県で初めて「2018年度 日本フォーカ シング協会年次大会(総会とフォーカシングの理論 と実践を発表し体験する会)」を開催することになり ました。年次大会に先立ちまして、初来新の池見陽 先生をお招きし、公開講座を開催させて頂くことに なりました。

なかなかうまく聴くことができない方、もっとう まく話を聴けるようになりたい方等、ご自分の傾聴 力をアップデートしてみませんか。

日頃、人(両親・兄妹・子ども・上司・同僚・部下・ 知人など)の話しをよく聴く方、対人援助(相談業務、カウンセリングやキャリアコンサルティン グなど)に関わっている皆様方にさらなる傾聴(聴くこと)への気づきを体感して頂けるひと時です。 どなたでもご参加いただけます。

概要 「傾聴・フォーカシングのペア・ワーク」を予定しております。

フォーカシングはクライエントの体験を記述したもの、すなわち、クライエントがフォーカシング をしている、これに対してセラピストは傾聴している。そこで、セラピスト目線だった Carl Rogers と をして、ふ、これになし、こくこへ、ははねして、る。ここ、、こくこへ、日常にこに Surfagois こ<br>クライエント目線だった Eugene Gendlin は対立することなく、共同して Person-Centered Approach<br>を築いていったのです。ですから、傾聴を理解するにしても、フォーカシングを理解するにしても、 両側をセットで考える必要があります。Rogers-Gendlin の真髄を明らかにするこの考え方を最近「シ カゴ・スタイルの傾聴」と呼ぶことにしました。当日はその一端を体験してみたいと思います。

哲学者であり、心理学者でもあるジェンドリン (E.T.Gendlin) は、人が生きている状況の中でうすうすと感じられている、まだ 言葉にはならないけれど、確かにからだに感じられる感覚は、心のメッセージであり、生の可能性だと考えます。そして、この 心のメッセージであり、生の可能性である意味ありげな感覚に注意を向け、時間をとり、からだの実感から次なるものが現れて くる過程を"フォーカシング"と名付け、他者と共にいるための大切な在り方であると教えています。

その人の前に座ると、気持ちの背景にあるモヤモヤしたからだの感じが自然に浮かび上がってくる人、その人の前に座ると自 分が感じていることを見つめたくなるような人、その人の前に座ると、自分が本当の自分自身として、心に暗示された可能性を 一緒に、あたたかく見つめ、育ててくれる人、そういう人が、フォーカシングを生きている人と言えるでしょう。フォーカシン グの考え方は、心理臨床、医療、福祉、教育等の現場に限らず、人がからだで生きる生活のあらゆる場面で生かすことができます。

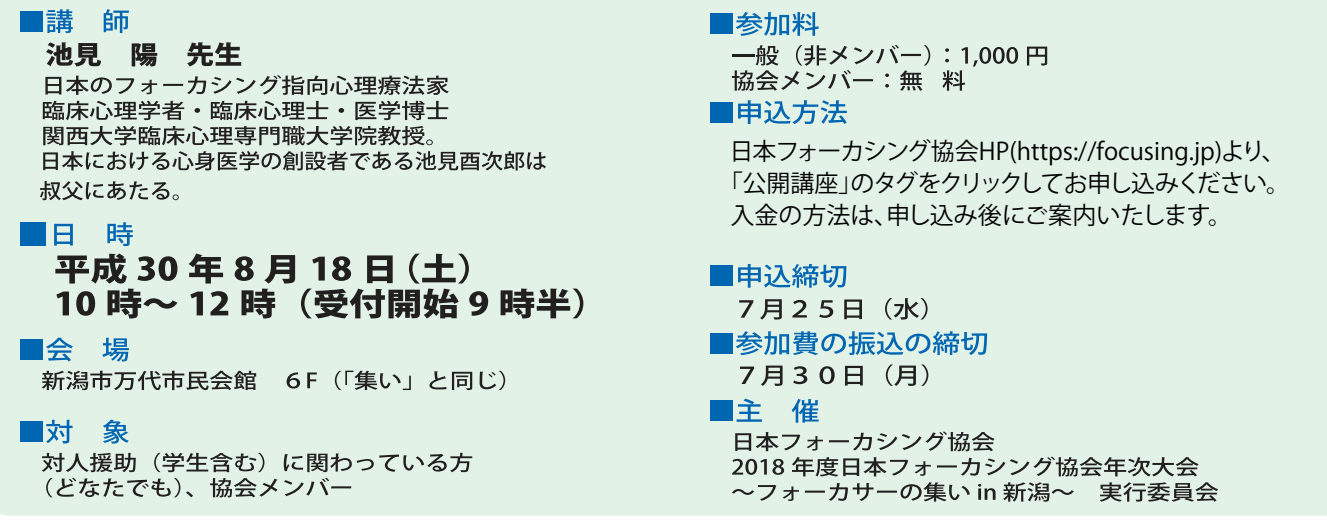

## ユージン・ジェンドリン逝去のお知らせ

人が体験していることを表現し理解していくプロセスに着目しフォーカシングと名付けた米国の哲学者・心理学 者のユージン・ジェンドリン (Eugene T. Gendlin) が、2017 年 5 月 1 日午後 (Eastern Standad Time、日本時間 2 日午前)、ニューヨークで亡くなりました。90 歳でした。私たちの生活と社会に恵みをもたらした彼の多大なる 功績と人柄を偲び、謹んでご冥福をお祈りいたします。

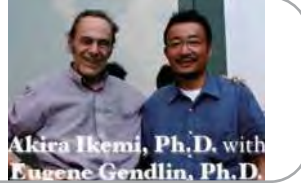